## **BROWSING THE CORPUS**

The corpus can be found here, provided you have a password. The tool used to browse is called ANNIS and was developped and made available by Anke Lüdeling and her team. We use it with many thanks.

From: https://whatsup.linguistik.uzh.ch/ -

Permanent link: https://whatsup.linguistik.uzh.ch/02\_browsing?rev=1572970492

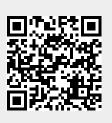

Last update: 2022/06/27 07:21